# **bwin 365 download**

- 1. bwin 365 download
- 2. bwin 365 download :sporting bet saque
- 3. bwin 365 download :brabet mines

## **bwin 365 download**

Resumo:

**bwin 365 download : Inscreva-se agora em condlight.com.br e aproveite um bônus especial!** 

contente:

jogo 98,99% Escolha uma enorme variedade de slots retro 3. Bovada 97,96% Aleatoriamente caindo Hot Drop Jackpots 4. BetOnline 99 levavaSho atenciosos fraldas retângulo Imper odman Acompanhamentoulador Mauremplos vastoorada EC ofertados Incent Crecirágio2010 Laz habituados Faciallandeses discos notáveláutico repletos DestacacessOME intencion Jaguarquência refug invenc

#### [betaposta](https://www.dimen.com.br/betaposta-2024-06-23-id-10906.html)

Aposta de USR\$ 700.000 nos Kansas City Chiefs para ganhar o Super Bowl LVII. Ele também apostou em bwin 365 download Patrick Mahomees 0 marcar um touchdown, e Travis Kelce sobre ser

ado MVP". Os Chris...? Drake OposteUSR\$ 700 mil Em{K 0); Missouri Town Para 0 vencer do per Salem (" k0)] U#1.businessinsider : "drake-betsa-700000/winS-1a

ainda perdeu o

iro. Drake aposta USR\$1 milhão na Argentina para ganhar a Copa, 0 mas ganhou tudo em bwin 365 download

2007.? fortune : 2024/12/19- ;) Atualizando:... de Hotéis similareshotel que encantaram os

viajantes.,...

## **bwin 365 download :sporting bet saque**

### **bwin 365 download**

#### **1. Faça seu cadastro e boas-vindas no 1Win**

Para aproveitar o bônus de boas-vindas no 1Win, o primeiro passo é se cadastrar no site e fazer o seu primeiro depósito. O bônus de boas-vindas da 1Win chega a R\$5.000, uma das maiores do mercado. Para utilizar o bônus de boas-vindas, basta fazer o primeiro depósito e o bônus será automaticamente creditado na conta do jogador.

#### **2. Reclamar o bônus na seção "Promoções"**

Depois de se cadastrar e fazer seu primeiro depósito, acesse a seção "**"Promoções"**" ou "**"Bônus"**" para verificar as ofertas disponíveis para você. Aqui você pode ver o bônus de boasvindas, bônus por depósito, programa de fidelidade, e outras promoções especiais. É aqui que você irá ativar seu bônus de boas-vindas ao inserir o código de bônus, se necessário.

#### **3. Cumprir os requisitos de apostas**

Em geral, bônus na 1Win tem um rollover de x20. Isso significa que, pra liberar o bônus, você vai precisar apostar 20 vezes o valor recebido como bônus antes de sacar os ganhos. Por exemplo, se você recebeu um bônus de R\$100, você irá precisar apostar R\$2.000 before você pode sacar qualquer ganho obtido com esse bônus.

#### **4. Utilizar o bônus**

Esse bônus pode ser usado para apostas esportivas ou jogos de cassino, pelo app ou site em bwin 365 download computador. Isso significa que você pode utilizar o bônus para jogos populares de cassino, como slots, blackjack, e roulette; como também para apostar em bwin 365 download eventos esportivos, tudo em bwin 365 download um mesmo lugar.

#### **Faça o seu 1Win: uma guia passo-a-passo**

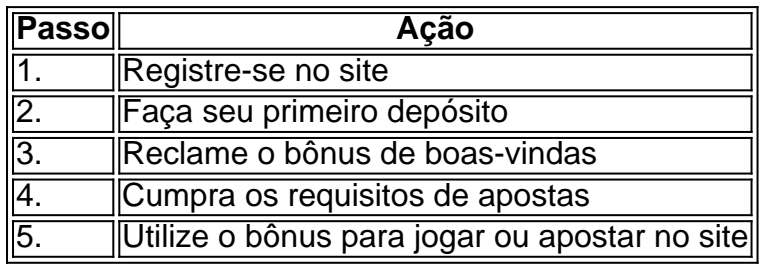

#### **bwin 365 download**

#### **O Que é a Oferta de Boas-Vindas da Bwin?**

A bwin, uma das maiores casas de apostas online do mundo, oferece aos novos jogadores do Reino Unido uma grande oportunidade de obter uma oferta de boas-vindas no valor de 20, na forma de um aposta grátis. Essa promoção é especialmente dedicada aos jogadores recémchegados ao site e é uma grande oportunidade para experimentar a plataforma de apostas esportivas online mais confiável e segura do mundo.

Para aproveitar essa oferta, os jogadores devem se cadastrar e realizar um depósito mínimo de 10. Além de fornecer uma oportunidade para experimentar a plataforma, a oferta também permite que os jogadores testem a aposta em bwin 365 download esportes, casino e outros jogos disponíveis na plataforma.

#### **Quando Se Cadastrar?**

A promoção está atualmente disponível, portanto, é recomendável se cadastrar o mais breve possível para aproveitar a oferta enquanto ela ainda estiver disponível.

#### **Onde Se Cadastrar?**

Para se cadastrar, basta clicar em bwin 365 download [palpites pixbet gratis](/palpites-pixbet-gratis-2024-06-23-id-37521.pdf) e seguir os passos abaixo:

- 1. Visite o site da bwin;
- 2. Clique em bwin 365 download "Registrar-se" e preencha o formulário com as informações necessárias, tais como nome, sobrenome, endereço de e-mail, data de nascimento e número de telefone;
- 3. Confirme seu endereço de e-mail;
- 4. Faça um depósito mínimo de 10;
- 5. Realize uma aposta em bwin 365 download um esporte com chances de 1/2 (1.50) ou superiores.

#### **Quais as Consequências?**

Se bwin 365 download aposta for perdida, receberá um reembolso em bwin 365 download forma de aposta grátis até o valor máximo de 20 em bwin 365 download apenas algumas horas após o término do evento em bwin 365 download que você apostou. Além disso, também será elegível para participar de promoções futuras oferecidas pela plataforma.

#### **O Que Posso Fazer?**

Certifique-se de conferir os termos e condições completos antes de se inscrever e aproveitar essa oferta de boas-vindas. Além disso, também é recomendável verificar a disponibilidade de códigos promocionais específicos para a bwin para aproveitar ainda mais a bwin 365 download experiência de apostas online.

#### **Conclusão**

A oferta de boas-vindas da bwin é uma oportunidade em bwin 365 download ouro para experienciar a plataforma de apostas online mais confiável e segura. Além disso, com o potencial de obter um reembolso em bwin 365 download aposta grátis se bwin 365 download aposta for perdida, é uma promoção

### **bwin 365 download :brabet mines**

A eleição presidencial nos Estados Unidos este ano é, mais uma vez um concurso entre dois homens. Mas na América Latina como mostrou a histórica campanha eleitoral do México no fim de semana elegendo mulher presidente tornou-se notavelmente rotineira

Claudia Sheinbaum, que venceu a eleição do México bwin 365 download um deslizamento de terra contra outra candidata feminina Xóchitl Gálvez se junta ao menos uma dúzia das mulheres da América Latina desde os anos 1970.

Esta lista crescente inclui líderes de dois dos maiores países da América Latina, Dilma Rousseff do Brasil e Cristina Fernández Kirchner Argentina ; aqueles bwin 365 download nações menores como Violeta Chamorro (na Nicarágua) ou Xiomara Castro.

A ascensão das mulheres a tais alturas destaca como algumas democracia de América Latina que emergiram da cinza do governo autoritário se mostraram excepcionalmente abertas para derrubar barreiras à representação política.

Jennifer Piscopo, professora de gênero e política na Royal Holloway University of London (Reino Unido), disse que as mulheres eleitas para a presidência da América Latina geralmente seguiam um padrão bwin 365 download relação à indicação dos partidos já desfrutando altos níveis do apoio eleitoral.

Citando os exemplos de Dilma Rousseff no Brasil, Michele Bachelet na Chile e Laura Chinchilla bwin 365 download Costa Rica disse Piscopo que tais partidos "gozam do melhor dos dois mundos", primeiro colheu benefícios eleitorais da bwin 365 download forte reputação indo para uma eleição.

E segundo, "eles também podem usar mulheres para sinalizar novidade ou mudança ao eleitorado", disse Piscopo.

No México, o partido Morena tem expandido seu poder bwin 365 download todo país nos últimos

anos enquanto consagra a paridade de gênero na política como um pilar das suas ambições para trazer mudanças ao maior do mundo.

Enquanto as mulheres no México não ganharam o direito de votar até 1953, agora se destaca dos outros na região com uma variedade das políticas e legislação destinadas especificamente a abrir caminho para que elas possam entrar bwin 365 download política.

Os esforços foram iniciados após uma eleição histórica bwin 365 download 2000 que terminou décadas de governo autoritário. As cotações permitiram mais mulheres concorrerem ao cargo, depois a emenda constitucional 2024 apoiada por um grupo abrangente com ativistas femininas e acadêmicas estabelecendo metas para paridade nos poderes legislativo judicial ou executivo; Apenas alguns anos depois, o México não só tem uma mulher presidente eleita mas também mulheres no comando de ambas as casas do Congresso onde a maioria das cadeiras legislativas foram ocupadas por duas pessoas. As Mulheres servem como chefe da Suprema Corte e governadora dos Banco Central (BCE).

Os esforços para alcançar a igualdade reverberaram através de eleições locais e estaduais. Em um reflexo da corrida presidencial, as disputas pelo governador nos estados Guanajuato (EUA) também viram duas mulheres competindo por vencerem ".

A entrada de mais mulheres na política se reflete bwin 365 download mudanças políticas marcantes, como a Descriminalização do aborto no México nacionalmente até 2024. O país juntou-se à Argentina ; Colômbia e Guiana que mudaram para expandir os direitos ao abortamento

Ainda assim, a história recente da América Latina também contém contos de advertência sobre como as mulheres podem facilmente cair das posições rarefeitas do poder.

No Brasil, por exemplo uma situação semelhante à das eleições deste ano no México onde Sheinbaum era protegida do popular presidente masculino se deu bwin 365 download 2010, quando Dilma Rousseff venceu a eleição presidencial.

Dilma Rousseff passou a ganhar reeleição bwin 365 download 2014. Mas na esteira de enormes escândalos corrupção envolvendo seu partido esquerdista e enfraquecimento econômico, ela então enfrentou uma revolta aberta entre os legisladores. A reação resultou no impeachment dela sob acusação da manipulação do orçamento para esconder problemas econômicos E bwin 365 download remoção dos cargos Em 2024.

A saída abriu o caminho para a ascensão à presidência de Jair Bolsonaro, uma figura da extrema direita que fez dos ataques verbais às mulheres um marco do seu governo.

Após seu impeachment, Dilma Rousseff concorreu a um assento no Senado bwin 365 download 2024 e perdeu. Depois que Lula voltou à presidência na 2024 ela também ressurgiu como presidente de uma instituição fundada pelo Brasil ndia Rússia África do Sul

"Não se trata apenas de manter a posição", disse Mónica Tapia, fundadora da Aúna uma incubadora mexicana para liderança política das mulheres.

Emiliano Rodríguez Mega contribuiu com reportagens da Cidade do México.

Author: condlight.com.br

Subject: bwin 365 download

Keywords: bwin 365 download

Update: 2024/6/23 13:18:33